# Step-by-Step Simulation example

Example 1 decimal comma version

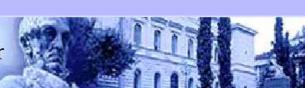

# **Background information**

This presentation describes step-by-step how a basic RTGS simulation is performed using the BoF-PSS2 simulator.

The main steps are

- Input data creation
- Simulation execution
- Analysis of results

This version uses decimal comma as decimal delimiter and semicolon as data delimiter, which is important to note in order to get the Excel interface to function properly. (If you are using decimal points please change to the other version of the example).

# How to follow the example

Instructions in this example are mainly presented with screenshots from simulator. These will tell you what the simulator window looks like, when you have finished the necessary actions in that simulator window. Instructions for steps in one window can however be divided into several slides.

Therefore follow the steps of the example by repeating **only** the actions which are pointed with thick arrows (from top to down)

Thin arrows are used occasionally in explanations and require no action.

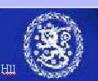

#### Start the simulator

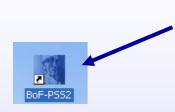

Double click on the simulator icon or start the program from the windows program menu.

#### Three windows will open up:

- Start-up window for simulator
- MySQL window for database interface
- Simulator user interface window

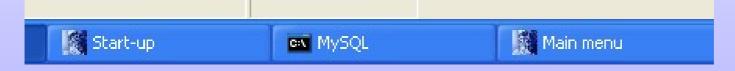

All three windows are necessary during simulations and will be closed automatically when you exit from the simulator.

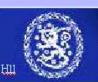

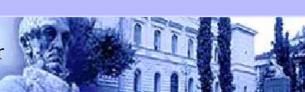

#### **Initial start up**

First time you run the simulator initial specifications open up.

Specify a project name.

Projects are used to

separate simulation topics

Click on one of the fields and the default database and directory names emerge. (Stick to the defaults if no particular reason to change.)

Save project

Go to main menu

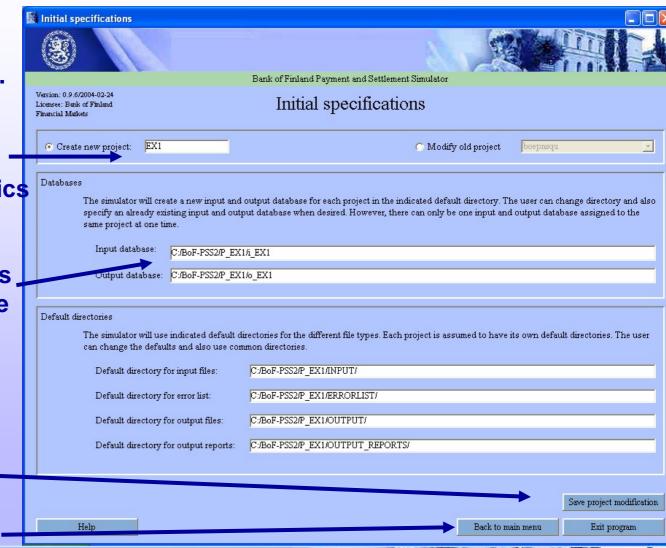

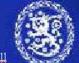

#### Main menu

The main menu will open up whenever you start the simulator in the future.

It provides the window to the different functions of the simulator.

You can choose the project you are working with

and define new projects when necessary (see previous slide)

Start by defining system data (click on the button).

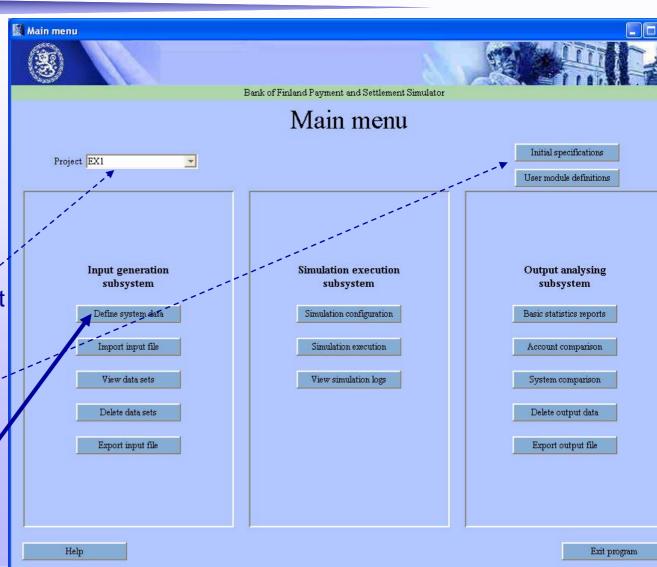

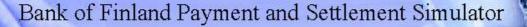

In system definition

Type the system ID EX1\_RTGS again precisely in the same form as it was used when importing data. (case sensitive)

And give name (FreeCred) for this system data set. (see next slide)

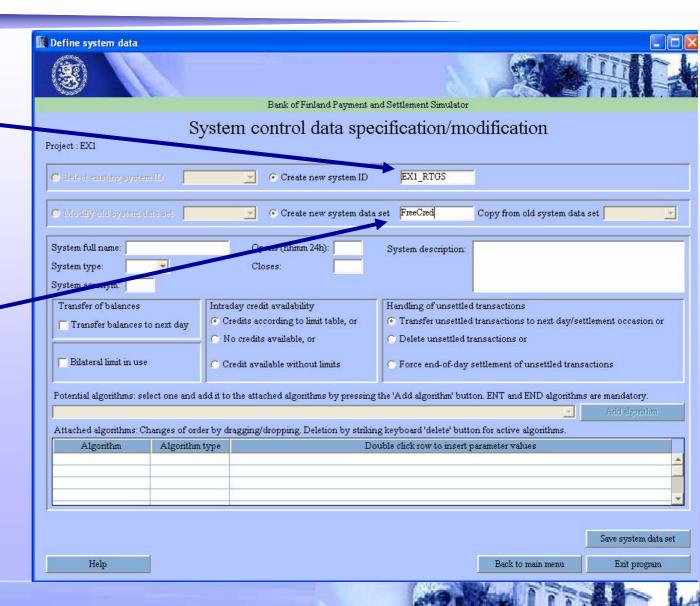

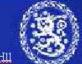

#### System ID & system data set name

System ID is the name for the "real" system under study. It is used to link together all different datasets belonging to one system.

Dataset ID:s were used to allow storage of parallel data tables. Similarly system definitions are given a system dataset name to allow parallel system setups. These can easily be used to test i.e. different queuing methods or effects of including some optimization feature.

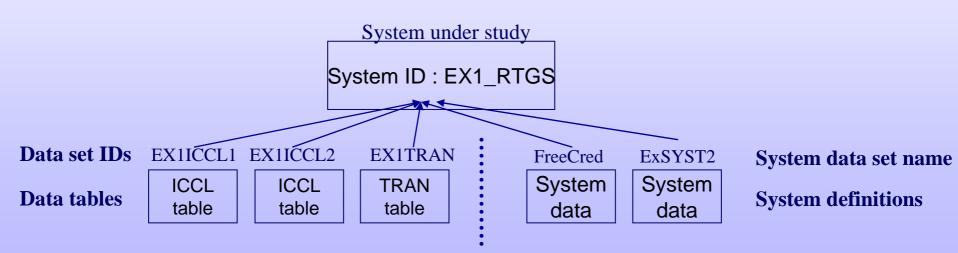

System ID:s are needed because there can be several "real" systems in one project or one simulation e.g. parallel RTGS and DNS-systems.

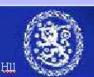

System full name and description are optiona (use these for notes)

#### -Choose system type (RTGS)

System types available:

- RTGS (real time gross) settlement),
- CNS (continuous net settlement) and
- DNS (deferred net settlement)

-Set the opening hours.` (in this example 0700 - 1900)

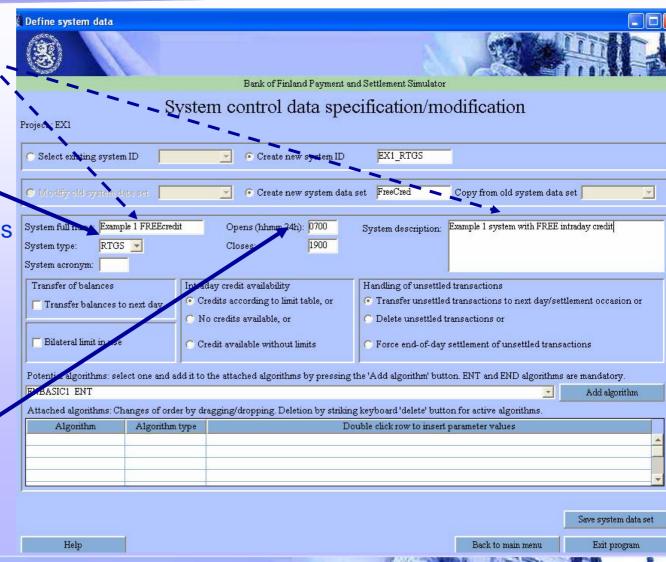

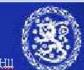

-Choose (in this example) Define system data credit available without *limits* in to allow free intraday credit.

Intraday credit-settings always affect all participants and accounts in one simulated system

Transferring of balances and options for handling unsettled transactions at the end on day can be defined. These are currently irrelevant since EX1 data has only one day

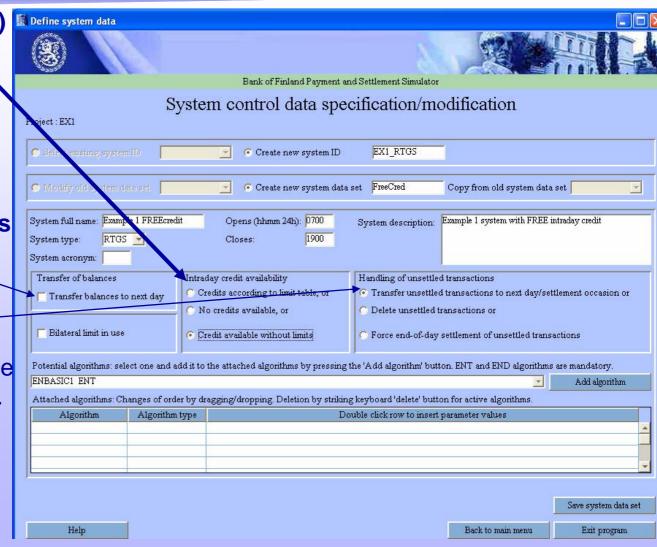

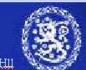

Add following algorithms to system by selecting them one by one in drop down list an clicking "add algorithm"

ENBASIC1 SEBASIC1 ENDRTGS1 QUFIFOPR

(see also next slides)

After these steps system definition can be saved.

Return to Main menu

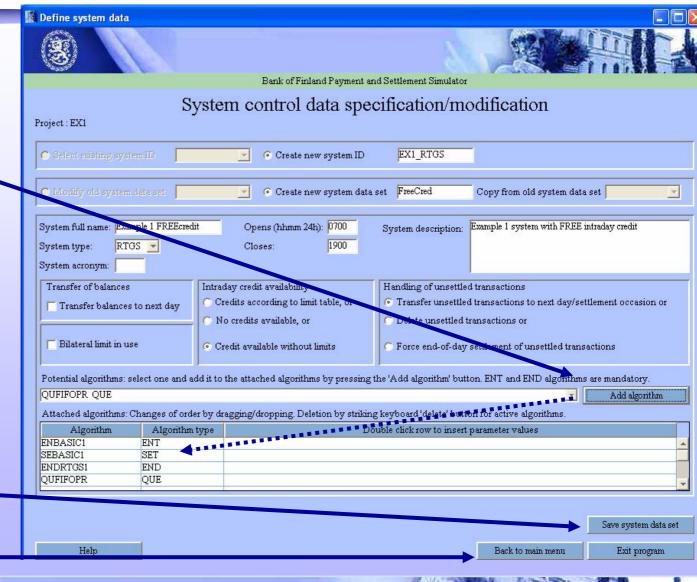

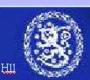

# **Algorithms**

- •Algorithms are used to define the processing conventions for each system. There are several algorithm types (with three letter names e.g. QUE) and often more than one actual algorithm within each type to choose from (e.g. QUFIFOPR and QUBYPAFI).
- One simulated system can not include two algorithms of same type.
- •Three types are mandatory (SUB, ENT & END) others are optional

Types can be classified in main- and sub-algorithms (see next 2 slides)

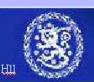

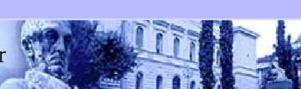

# Main algorithms

- SUB (submission) algorithm determines when a transaction is submitted for processing, i.e. chooses next transaction to be processed. SUB algorithm is **not** selected in the system definition.
- ENT (entry) algorithm is first processing phase for a transaction. Transactions are generally transferred to bookings when liquidity is available or queued/discarded if there is a lack of liquidity.
- **SET** (settlement) algorithm processes queued transactions, e.g. invoking gridlock- resolution algorithms. Is needed always if there is a queue in system structure
- END (end-of-day) algorithm clears up end-of-day situations

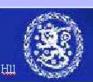

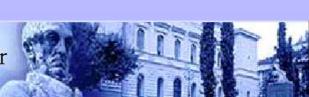

#### Sub-algorithms

#### These can be invoked by ENT, SET and END algorithms

- QUE (queue release) algorithms release transactions from waiting queues in a defined order
- SPL (splitting) algorithms split large transactions into small, easy-to-process transactions
- INJ (injection) algorithms transfer liquidity from/to accounts to/from other systems
- BOS (bilateral offsetting) nets queued transactions between two counterparties in a given order
- PNS (partial net settlement) algorithms seek multilateral payment batches that can be netted
- MNS (complete multilateral settlement) netting of all transactions in queues

Precise definitions for algorithms can be found in simulator manuals

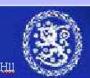

#### Main menu

When system definition is successfully done, return to main menu...

and proceed with importing data

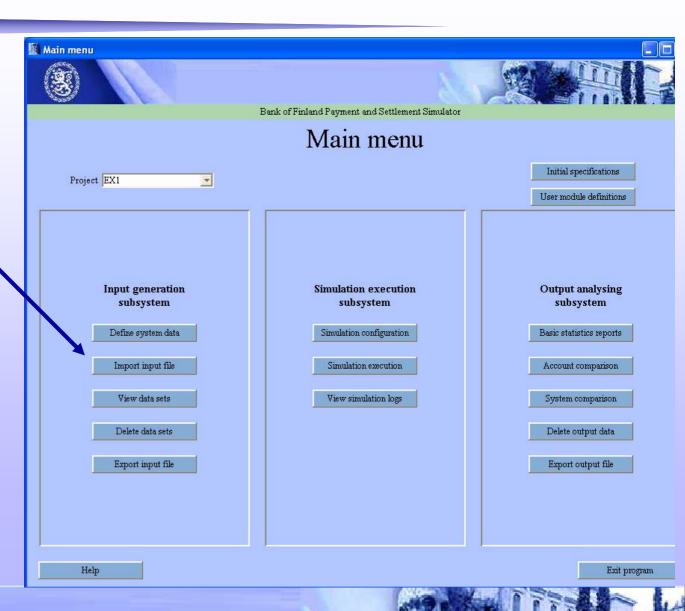

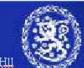

#### Input files and directories

There are four types of input files

- Participant data files
- Transaction data files
- Intraday credit data files
- Beginning-of-day balances files

All input files are comma-separate-value files (CSV-files). See next slide.

The default folder for input files is INPUT in the corresponding project directory. In our project EX1 –case it is C:/BoF-PSS2/P\_EX1/INPUT

Please copy the input files Ex1-part.csv and Ex1-tran.csv from the directory c:/BoF-PSS2/EXAMPLES/DECIMAL\_COMMA to the example default input directory C:/BoF-PSS2/P\_EX1/INPUT. Example material can also be found on the web pages of the simulator. See www.bof.fi/sc/bof-pss

The "import input file" screen can now be used to import the data to input database of the simulator.

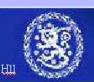

# Import participant data 1

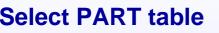

Check that data and decimal separator are correct(; and , )

Browse for input file

Select system ID from the drop down list (in this example EX1\_RTGS)

State data set ID, (i.e. EX1PART) See explanation on next page

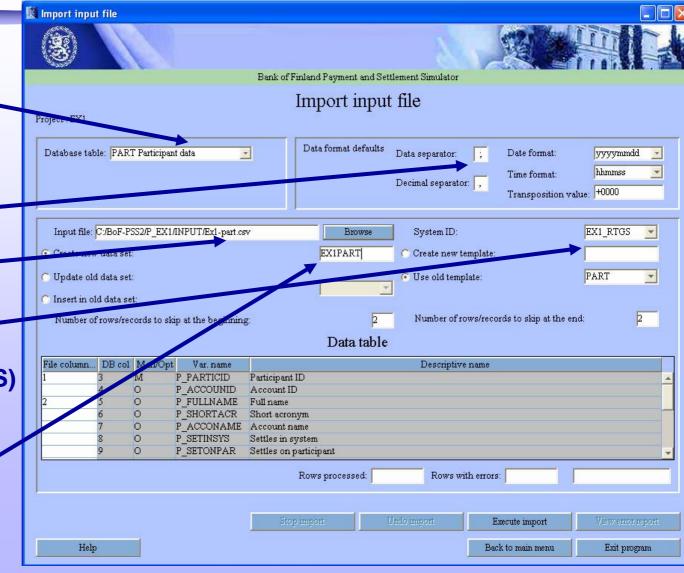

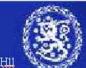

#### **Data sets**

- Data set IDs allow storage of parallel data tables in database
- Simulations may use different data sets for varying the input data, e.g. more or less intraday credit, normal or exceptional transaction flows

Data set IDsCRVAL1CRVAL2CRVALnData tablesICCL<br/>tableICCL<br/>tableICCL<br/>table

Use a clear naming convention for different data sets

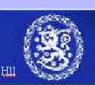

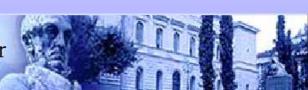

#### Import participant data 1

Next check that date and time format match with the csv-file in question. (see the next slide)

In this example they should be as follows:

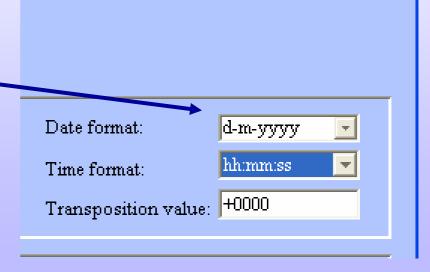

#### Typical CSV-file

Title lines are helpful for labelling data fields and data set. They can be skipped in import

Data delimiter between each data field (;)

```
Ex1-tran.csv - Notepad
File Edit Format View Help
Transaction data for RTGS in example 1
ID; Day; Time; Value; Receiving participant ID; Ser
101;12.5.2003;7:01:00;4880384,39;1;13;1
102;12.5.2003;7:01:00;685826,6;1;12;1
103;12.5.2003;7:01:00;2639630,73;1;11;1
104;12.5.2003;7:01:00;46064,41;1;10;1
105;12.5.2003;7:01:00;633795,99;1;2;1
106;12.5.2003;7:01:00;79702,04;1;14;1
107;12.5.2003;7:01:00;2786,33;1;6;1
108;12.5.2003;7:01:00;8000,03;1;5;1
109(12.5.2003;7:01:00;153492,54;5;13;1
110:12-5.2003;7:01:00;83989,24;5;12;1
111:1.1.5.2003;7:01:00;779471,41;5;11;1
  2;12.5.2003;7:01:00;6678,92;5;10;1
113;12.5.2003;7:01:00;49921,7;5;2;1
114;12.5.2003;7:01:00;17337,06;5;14;1
115;12.5.2003;7:01:00;300182,44;5;6;1
```

CSV-files can be easily created with Excel, Access, MySQL etc. The 'true' content can be easily checked with Notepad.

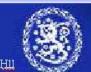

# **Import participant data 2**

Create a new template that corresponds to your input data

State the name of the new template (see also next slide)

State how many lines to skip in the beginning

State the columns In the CSV file which **Correspond to** database fields

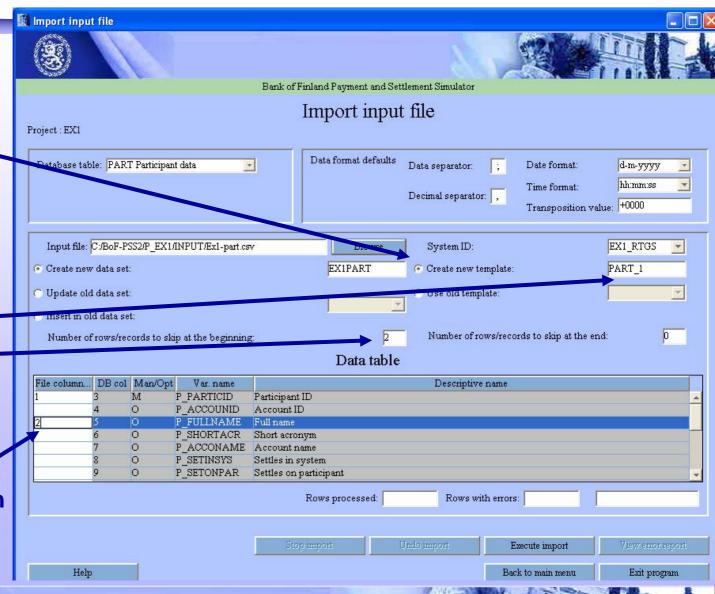

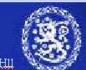

Bank of Finland Payment and Settlement Simulator

#### Template to CSV-file relationship, Example for transaction data<sup>2</sup>

Templates are used to convert csv-files to simulator database. Created templates are saved and can be used later for new imports.

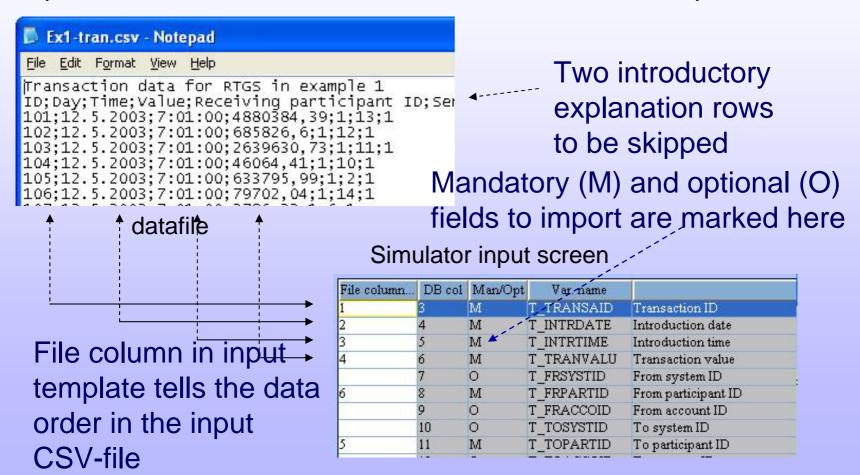

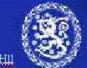

# **Import participant data 3**

Start the import by **Clicking "Execute** import" button

Clic "Ok" in popup Informing the ending of import

Check that all lines were imported Successfully (0 lines with error)

If there were errors see the next two slides

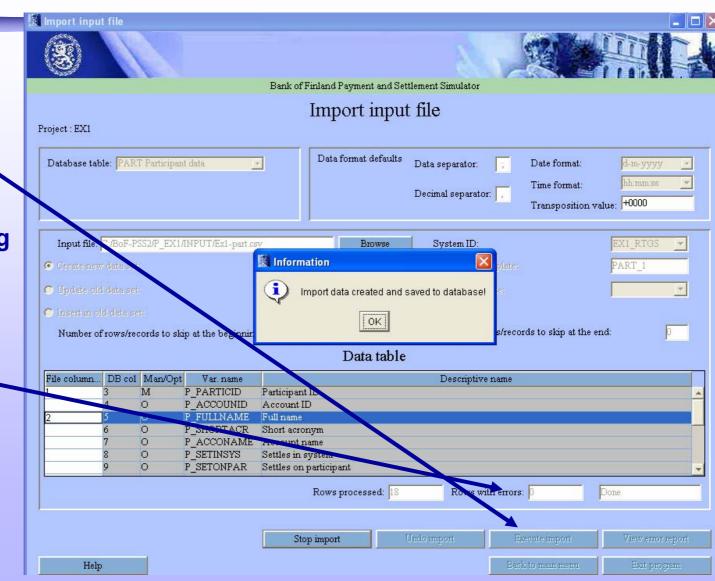

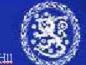

#### Import error handling for participant data

If the import wasn't Successful you can view error report. See the next slide.

(It opens in Excel, which needs to be closed in order to get back to the simulator)

And undo the import.

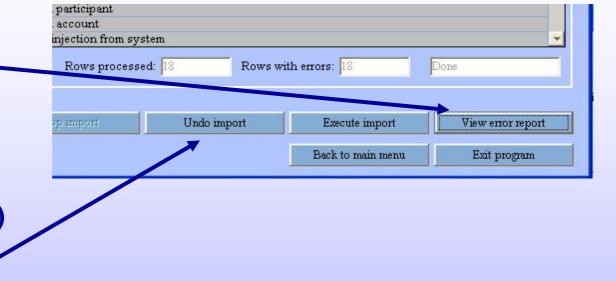

For opening the error reports outside the simulator look in to ERRORLIST folder in the projects directory (in this example C:\BoF-PSS2\P\_EX1\ERRORLIST)

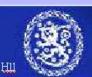

#### Import input error list

```
Line in CSV-file

with error

Row: 1, Col: 1, Code: 105, Desc: Illegal date format Row: 1, Col: 2, Code: 107, Desc: Illegal time format Row: 1, Col; 7, Code: 103, Desc: Illegal text size Row: 2, Col: 1, Code: 105, Desc: Illegal date format Row: 2, Col: 2, Code: 107, Desc: Illegal time format Row: 2, Col: 7, Code: 107, Desc: Illegal time format Row: 2, Col: 7, Code: 103, Desc: Illegal text size Row: 3, Col: 1, Code: 105, Desc: Illegal date format Row: 3, Col: 1, Code: 105, Desc: Illegal date format Row: 3, Col: 2, Code: 107, Desc: Illegal time format Row: 3, Col: 2, Code: 107, Desc: Illegal time format Row: 3
```

#### Some possible problems now:

- Incorrect data or decimal separator (look at the slide "Import participant data 1")
- •Incorrect number of lines to skip in the beginning of csv-file (same as above)

#### Common problems with real data (not present in these examples):

- •The csv-file can contain empty rows (usually) at the end of the file Open the csv-file in notepad to check if there are rows like ,,,,, at the end of file.
- •Or the data in cvs-file just isn't looking like what was expected, check the template and data file (use notepad again)

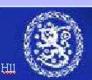

#### Main menu

**Next proceed with** transaction data import.

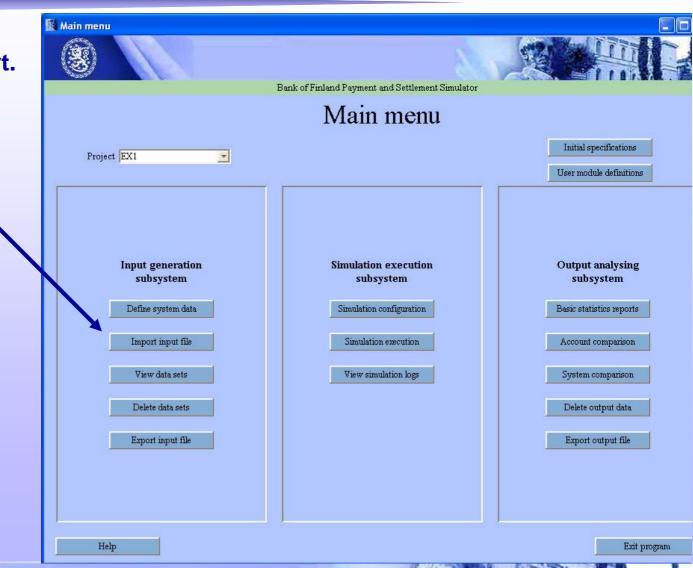

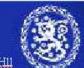

Bank of Finland Payment and Settlement Simulator

#### Import transaction data 1

Change the database table to TRAN for importing transactions

Check the date and time format. (in this example d-m-yyyy and hh:mm:ss) Data and decimal separators settings are remembered from previous

Choose the file to import

State data set ID

**Select the System ID** from the drop down list.

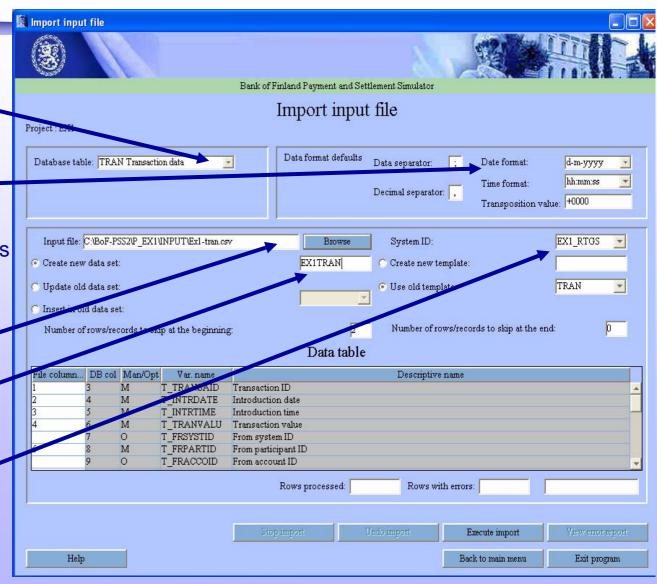

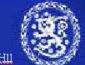

import.

#### **Import transaction data 2**

Choose to create new template and state the name for it

Choose the number of lines to skip

Enter the numbers of columns where the required fields are located in the csy-file (for this recall the more detailed explanation on slide 11)

Start the import by clicking "Execute import"

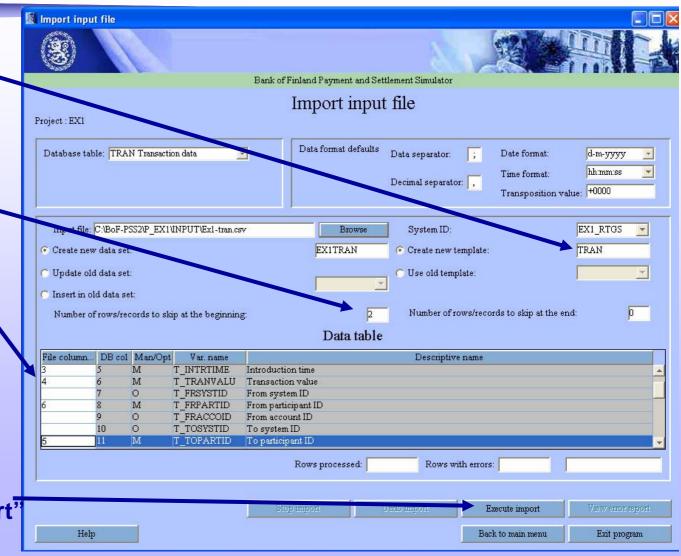

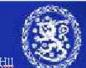

#### **Import transaction data 3**

When import is finished check that it was successful (0 rows with errors)

If there were errors you can view the error report and undo the import.

| participant      |               |                 |                   |
|------------------|---------------|-----------------|-------------------|
| account          |               |                 |                   |
| jection from sy: | stem          |                 | <u>*</u>          |
| Rows process     | ed: 18 Rows w | rith errors: 18 | Done              |
|                  |               |                 |                   |
| o import         | Undo import   | Execute import  | View error report |

Basic solutions to error situations were listed on slide "Import error handling for participant data". New things to check here are for instance:

- Date and time format in simulator. Dash (-) in date format and colon (:) in time format can represent any separator mark in date or time data of csv file.
- Check the template and data file again to see that the data is situated and presented as you expected (open the csv file in notepad)

When repeating the import after making corrections choose "use old template". Changes in template are saved automatically when the template is used.

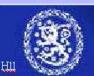

#### Main menu

#### Input generation subsystem

Define system data

Import input file

View data sets

Delete data sets

Export input file

Three last buttons in import subsystem can be used to handle already imported datasets.

View data in input database (see next slide)

Delete data from input database (second next slide)

Export data from the input database, e.g. for editing purposes

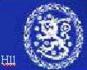

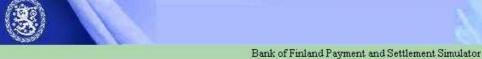

#### View data sets

Project : p\_test

View data sets

View data set window is useful for checking moderate size data tables

| Transaction ID | Introduction date                                                                                                    | Introduction time | Transaction value | From system ID    | From participant ID | From account ID | To sy: |
|----------------|----------------------------------------------------------------------------------------------------|-------------------|-------------------|-------------------|---------------------|-----------------|--------|
| 01             | 2003-05-12                                                                                                    | 07:01:00          | 4880384,39        | S-RTGS            | 1                   |                 | S-RTGS |
| 02             | 2003-05-12                                                                                                    | 07:01:00          | 685826,60         | S-RTGS            | 1                   |                 | S-RTGS |
| 03             | 2003-05-12                                                                                                    | 07:01:00          | 2639630,73        | S-RTGS            | 1                   |                 | S-RTGS |
| 04             | 2003-05-12                                                                                                    | 07:01:00          | 46064,41          | S-RTGS            | 1                   |                 | S-RTGS |
| .05            | 2003-05-12                                                                                                    | 07:01:00          | 633795,99         | S-RTGS            | 1                   |                 | S-RTGS |
| .06            | 2003-05-12                                                                                                    | 07:01:00          | 79702,04          | S-RTGS            | 1                   |                 | S-RTGS |
| 07             | 2003-05-12                                                                                                    | 07:01:00          | 2786,33           | S-RTGS            | 1                   |                 | S-RTGS |
| .08            | 2003-05-12                                                                                                    | 07:01:00          | 8000,03           | S-RTGS            | 1                   |                 | S-RTGS |
| .09            | 2003-05-12                                                                                                    | 07:01:00          | 153492,54         | S-RTGS            | 5                   |                 | S-RTGS |
| 10             | 2003-05-12                                                                                                    | 07:01:00          | 83989,24          | S-RTGS            | 5                   |                 | S-RTGS |
| 11             | 2003-05-12                                                                                                    | 07:01:00          | 779471,41         | S-RTGS            | 5                   |                 | S-RTGS |
| 12             | 2003-05-12                                                                                                    | 07:01:00          | 6678,92           | S-RTGS            | 5                   |                 | S-RTGS |
| 13             | 2003-05-12                                                                                                    | 07:01:00          | 49921,70          | S-RTGS            | 5                   |                 | S-RTGS |
| 14             | 2003-05-12                                                                                                    | 07:01:00          | 17337,06          | S-RTGS            | 5                   |                 | S-RTGS |
| 15             | 2003-05-12                                                                                                    | 07:01:00          | 300182,44         | S-RTGS            | 5                   |                 | S-RTGS |
| 16             | 2003-05-12                                                                                                    | 07:01:00          | 18950,49          | S-RTGS            | 5                   |                 | S-RTGS |
| .17            | 2003-05-12                                                                                                    | 07:01:00          | 1634545,51        | S-RTGS            | 6                   |                 | S-RTGS |
| 18             | 2003-05-12                                                                                                    | 07:01:00          | 408639,34         | S-RTGS            | 6                   |                 | S-RTGS |
| 19             | 2003-05-12                                                                                                    | 07:01:00          | 1856551,99        | S-RTGS            | 6                   |                 | S-RTGS |
| 20             | 2003-05-12                                                                                                    | 07:01:00          | 184378,62         |                   | 6                   | -               | S-RTGS |
| 21             | 2003-05-12                                                                                                    | 07:01:00          | 16723,85          | S-RTGS            | 6                   | -               | S-RTGS |
| 22             | 2003-05-12                                                                                                    | 07:01:00          | 12084,40          | S-RTGS            | 6                   | -               | S-RTGS |
| 23             | 2003-05-12                                                                                                    | 07:01:00          | 57860,37          | S-RTGS            | 6                   |                 | S-RTGS |
| 24             | 2003-05-12                                                                                                    | 07:01:00          | 4920425,27        | S-RTGS            | 14                  |                 | S-RTG: |
| 25             | 2003-05-12                                                                                                    | 07:01:00          | 1826540,68        | S-RTGS            | 14                  | -               | S-RTG: |
| 4              | 4 Company of the Company of the Comp |                   |                   | personal interior |                     |                 | 1      |

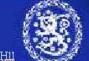

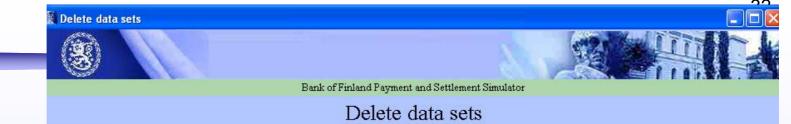

Delete data sets window provides view of available data sets

Project : EX1

Help

Erroneous or unnecessary data sets can be deleted

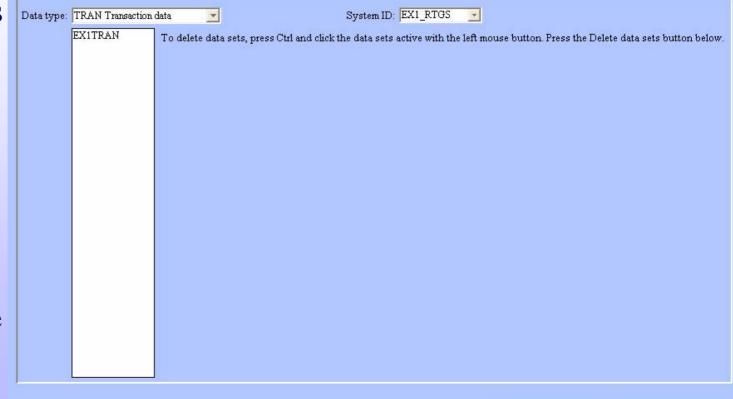

Optimise input database

Back to main menu

Delete data sets

Exit program

#### Main menu

Now the first main phase input data creation is cleared.

Move to simulation execution by selecting *simulation* configuration in main menu

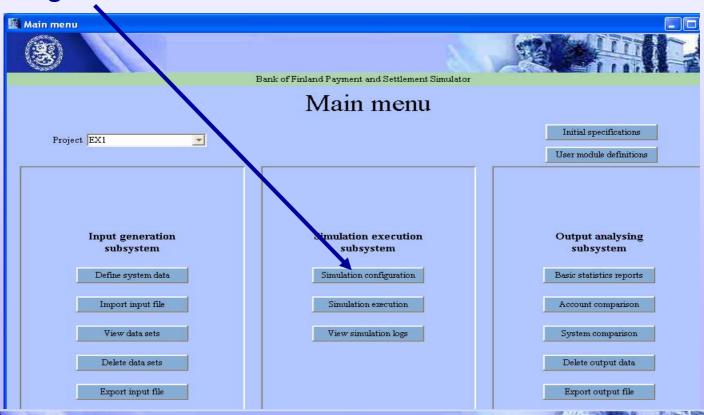

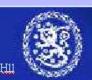

# **Simulation configuration 1**

In simulation configuration window simulations are built by selecting the desired combination of imported data sets.

Start by typing simulation ID Simulation name and description are optional.

Again **use good naming convention** which describes the configured simulation.

Select which datasets are included in this simulation.

If you have several options/ available in System ID or you can't find some dataset you imported see the next slide.

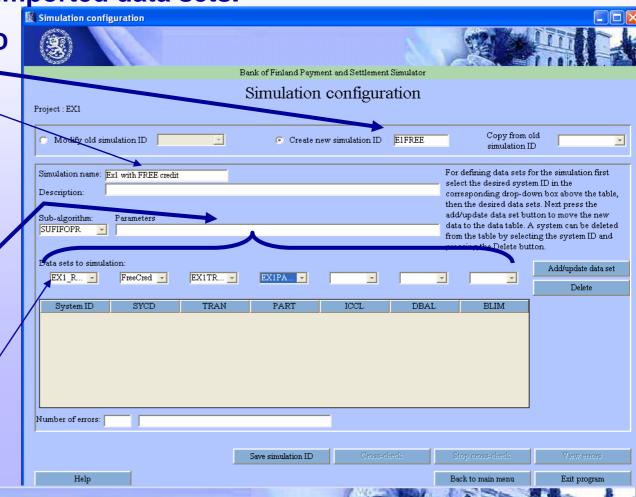

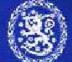

# Simulation configuration 2

After selecting all necessary datasets from drop menus add them to simulation.

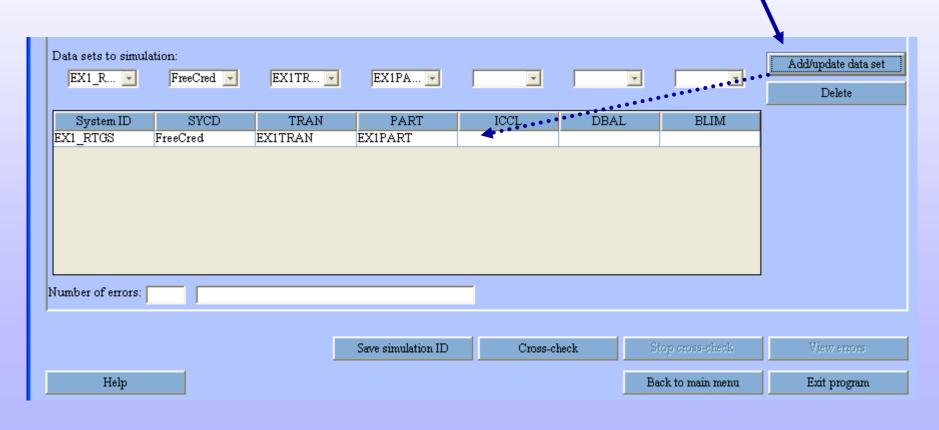

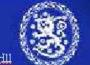

# Simulation configuration 2

The integrity of configured simulation data must be checked. This is done by executing Cross-check.

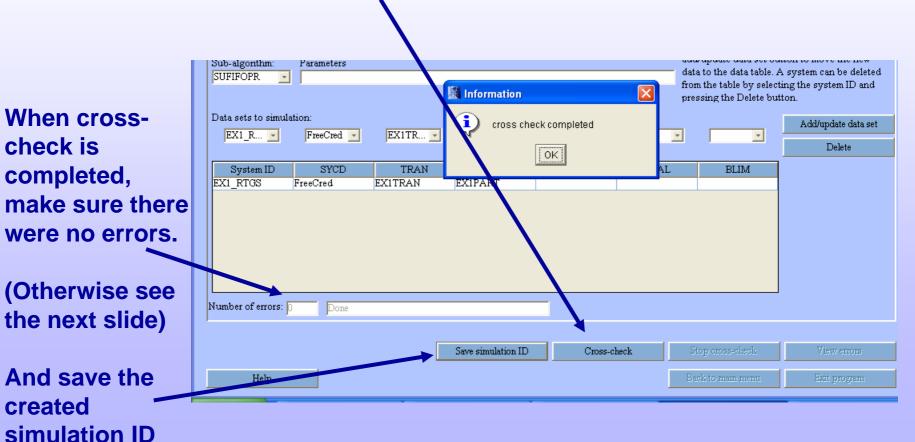

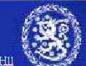

# Cross-checking for data coherency

- Simulation configuration implies definition of which systems will run and with which data sets
- Cross-checking implies checking for data coherency e.g. that
  - all participants/accounts mentioned in transactions are available.
  - all systems are available as demanded by inter-system transactions
  - Systems are open when transactions are entering (same for intraday credit limit changes and beginning of day balances)
- Import functions have only checked the correctness of data values, but no cross-table checks have been made
- Incoherent data (sets) will not execute
- Cross-check will give error reports similar to import errors if there are problems

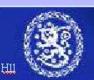

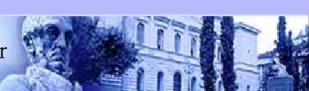

Return to main menu and select simulation execution

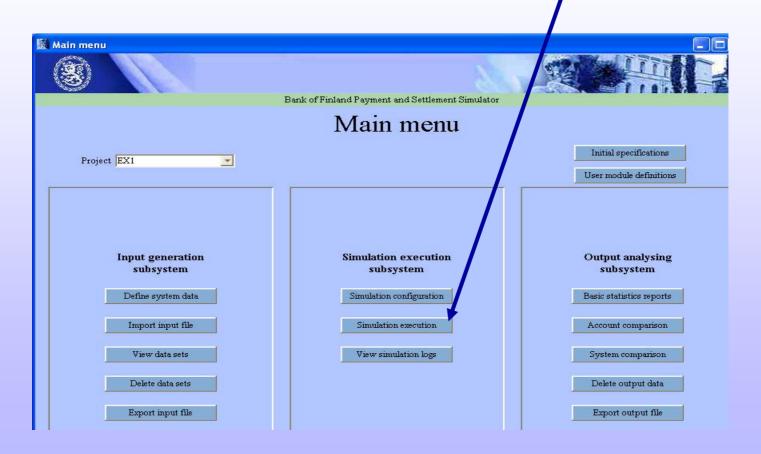

Batch run info can be saved for re-use (optional)

Select the simulation you want to execute and click Add simulation.

(Several simulations can be included in one batch run)

**Define which output** databases are saved (Basic set: SYLS, ACST & TEST)

Start the simulation \_\_\_

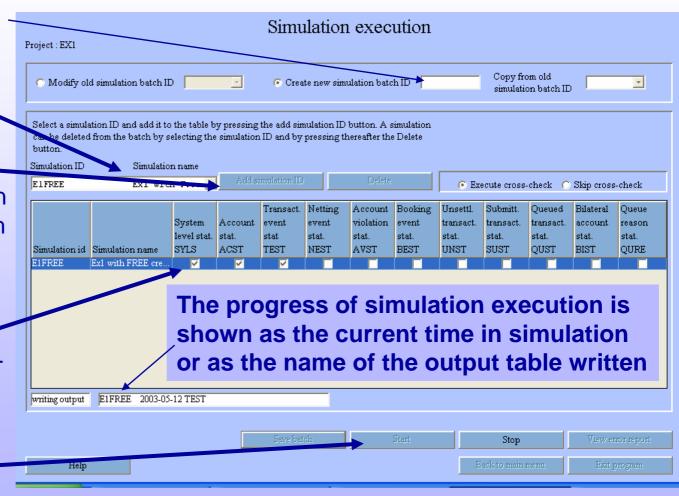

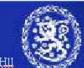

After simulation is successfully executed, return to main

menu.

You will be asked about unsaved data. (batch run information) Select to exit anyway.

With Batch ID it is possible to save the created setup

(which simulations to run and which output tables to save for each simulation) For this tiny example such is not worthwhile.

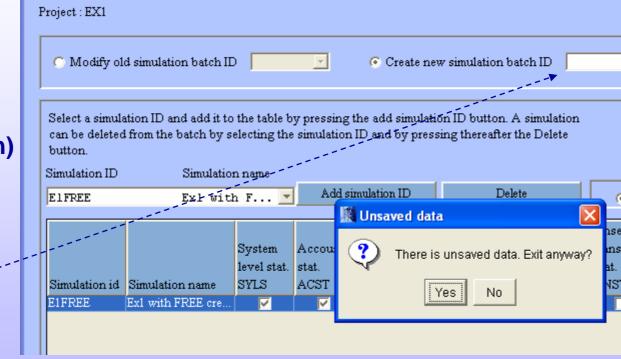

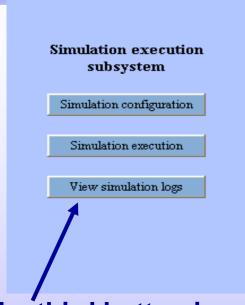

The third button in execution subsystem (view simulation logs) can be used to examine previous simulations and available output data tables

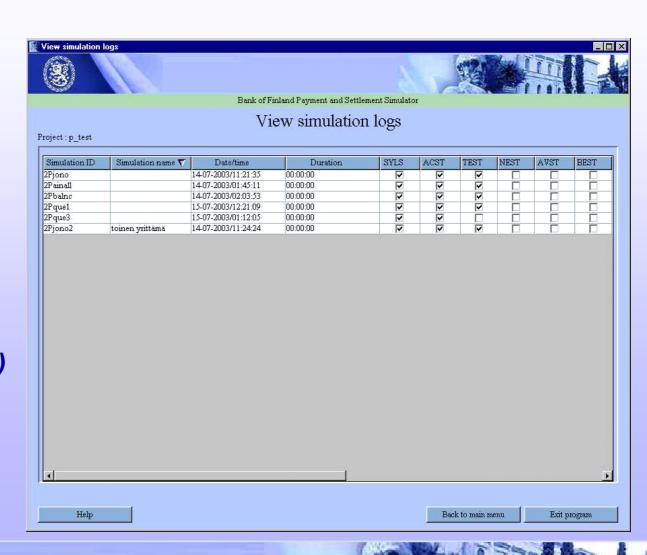

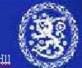

## Main menu

Reports can be created after successful execution of a simulation

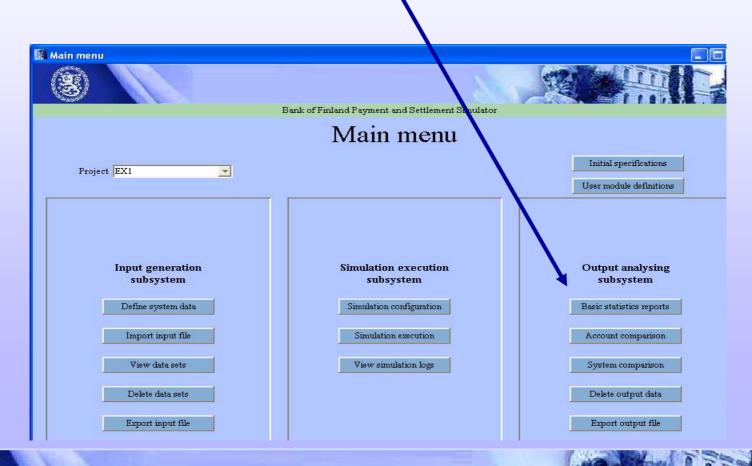

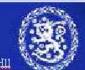

# Output analysing subsystem Basic statistics reports Account comparison System comparison Delete output data Export output file

# The output analysing subsystem provides basic output reports and export facilities

Basic statistics report

Account level comparisons of simulations

System level comparisons of simulations

Deleting unnecessary output data

Exporting output files for further analyses (all data from output database to CSV files)

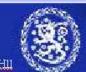

# Ready made reports: basic statistics

Simple reports can be exported (Output file\_name) from Basic statistics reports window after choosing the executed simulation

These include i.e. Simple system or account level statistics (see next slide) and time series with defined time interval

After choosing the desired report, you can save it or save & open with Excel (close excel to return to simulator)

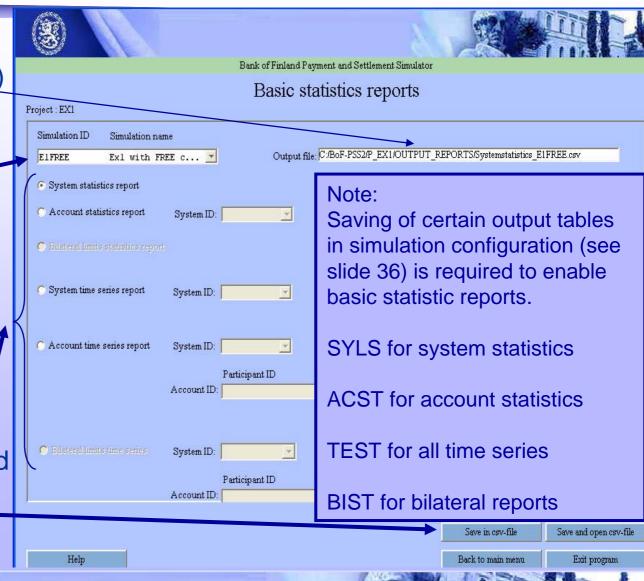

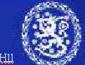

# **Example 1 results**

## Correct results for example simulations are distributed with the example material. These are listed in the example description text file.

For example file Ex1\_ Accountstatistics\_free\_dp.csv

|    | 0                  | D           |              | Б.        | -           | F         | _          | 361      | 10       | 90       | 12 | 100    | 8.4       | N.I.  |
|----|--------------------|-------------|--------------|-----------|-------------|-----------|------------|----------|----------|----------|----|--------|-----------|-------|
| 4  | Α                  | В           | С            | D         | E           | Г         | G          | Н        |          | J        | K  | L      | М         | N     |
| 1  | Account statistics |             |              |           |             |           |            |          |          |          |    |        |           |       |
| 2  | 0: 1.15            | 4.6         | 6: 1.1.      | F 0F 0004 |             |           |            |          |          |          |    |        |           |       |
| 3  | Simul. ID:         | _           | Simul. date: |           |             |           |            |          |          |          |    |        |           |       |
| 4  |                    |             | Simul. time: | 11:48:02  |             |           |            |          |          |          |    |        |           |       |
| 5  | System:            | SMALL       |              |           |             |           |            |          |          |          |    |        |           | -     |
| 6  |                    |             |              |           |             |           |            |          |          |          |    |        |           |       |
| 7  |                    | Participant | Account      | Bod       | Eod         | Ave       | Min        | Max      |          |          |    |        | Number un | settl |
| 8  | 12.5.2003          | 1           | y y          | 0         |             |           |            | 8976191  | 4.10E+07 | 7.56E+07 | 0  |        | . 0       |       |
| 9  | 12.5.2003          | 10          |              | 0         | 201801.95   |           | -1.24E+07  | 1204704  | 1.14E+07 | 1.51E+07 | 0  | 16     | 0         |       |
| 10 | 12.5.2003          | 11          |              | 0         | -2.57E+08   | -9.76E+07 | -4.16E+08  | 3.59E+08 | 2.17E+08 | 1.68E+09 | 0  | 201011 | 0         |       |
| 11 | 12.5.2003          | 12          |              | 0         | 2.04E+08    | 3.56E+08  | -6.79E+07  | 7.77E+08 | 6.78E+07 | 9.51E+08 | 0  | 71     | 0         |       |
| 12 | 12.5.2003          | 13          |              | 0         | -2.31E+08   | 1.45E+07  | -2.31E+08  | 2.00E+08 | 1.34E+08 | 9.94E+08 | 0  | 89     | 0         |       |
| 13 | 12.5.2003          | 14          |              | 0         | 2.32E+08    | 2.16E+08  | -113762.95 | 4.98E+08 | 113605   | 3.18E+08 | 0  | 63     | 0         |       |
| 14 | 12.5.2003          | 15          |              | 0         | -237.21     | -150.32   | -237.21    | 0        | 150.32   | 237.21   | 0  | 2      | 0         |       |
| 15 | 12.5.2003          | 16          |              | 0         | -3.09E+07   | -9.72E+07 | -1.28E+08  | 0        | 1.28E+08 | 2.09E+08 | 0  | 60     | 0         |       |
| 16 | 12.5.2003          | 17          |              | 0         | 0.03        | -1.74E+07 | -9.55E+07  | 1.28E+08 | 6.29E+07 | 2.75E+08 | 0  | 9      | 0         |       |
| 17 | 12.5.2003          | 18          |              | 0         | 0           | -1.74E+07 | -1.21E+08  | 0        | 9.04E+07 | 1.21E+08 | 0  | 26     | 0         |       |
| 18 | 12.5.2003          | 2           |              | 0         | -8257211.55 | -2.45E+07 | -4.63E+07  | 4.27E+07 | 3.52E+07 | 1.04E+08 | 0  | 47     | 0         | 1     |
| 19 | 12.5.2003          | 3           |              | 0         | 231.61      | -2.24E+07 | -9.85E+07  | 231.61   | 4.58E+07 | 1.44E+08 | 0  | 102    | 0         |       |
| 20 | 12.5.2003          | 4           |              | 0         | 140         | 91.97     | 0          | 140      | 0        | 0        | 0  | 0      | 0         |       |
| 21 | 12.5.2003          | 5           |              | 0         | -5.47E+07   | 2.54E+07  | -5.47E+07  | 1.24E+08 | 1.68E+07 | 2.02E+08 | 0  | 25     | 0         |       |
| 22 | 12.5.2003          | 6           |              | 0         | 1.56E+08    | 1.29E+08  | -3.15E+07  | 2.15E+08 | 2.63E+07 | 9.81E+07 | 0  | 31     | 0         |       |
| 23 | 12.5.2003          | 7           |              | 0         | 0           | 0         | 0          | 0        | 0        | 0        | 0  | 0      | 0         |       |
| 24 | 12.5.2003          | 8           |              | 0         | 3.90E+08    | 6.11E+07  | 0          | 3.90E+08 | 0        | 0        | 0  |        | 0         |       |
| 25 | 12.5.2003          | 9           |              | Ō         | -3.90E+08   | -5.02E+08 |            | 0        | 1.06E+09 | 2.58E+09 | Ō  |        | Ō         |       |
| 26 |                    |             | ii A         |           | 0505,550    |           |            |          |          |          |    |        | -         |       |

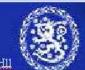

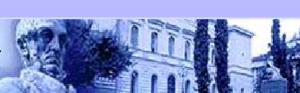

# **Exporting output data 1**

With *Export output file* tool detailed data can be exported to csv files. (Exported tables must be selected in simulation Execution window. Now SYLS, ACST and TEST were saved)

- Similar templates as in data import are used
- Data can be analysed in any program i.e. Excel

#### **Available output databases:**

(exact definitions of data fields are found in Descriptions of databases and files- manual)

#### **SIMULATION, SYSTEM AND**

#### **ACOCUNT LEVEL**

BARI, simulation batch run data

SIRI, simulation run data

SYLS, system level statistics

**ACST**, account level statistics

**BIST**, bilateral statistics

#### TRANSACTIONS LEVEL

**TEST**, Transaction event statistics,

**NEST, Netting event statistics,** 

**AVST**, account violation statistics

BEST, booking event statistics,

**UNST**, unsettled transactions statistics

**SUST**, submitted transactions statistics

**QUST**, queued transactions statistics

**CTST**, comment transactions statistics

**CCST**, comment intraday credit statistics

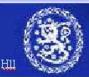

## **Exporting output data 2**

Specify/change data formats

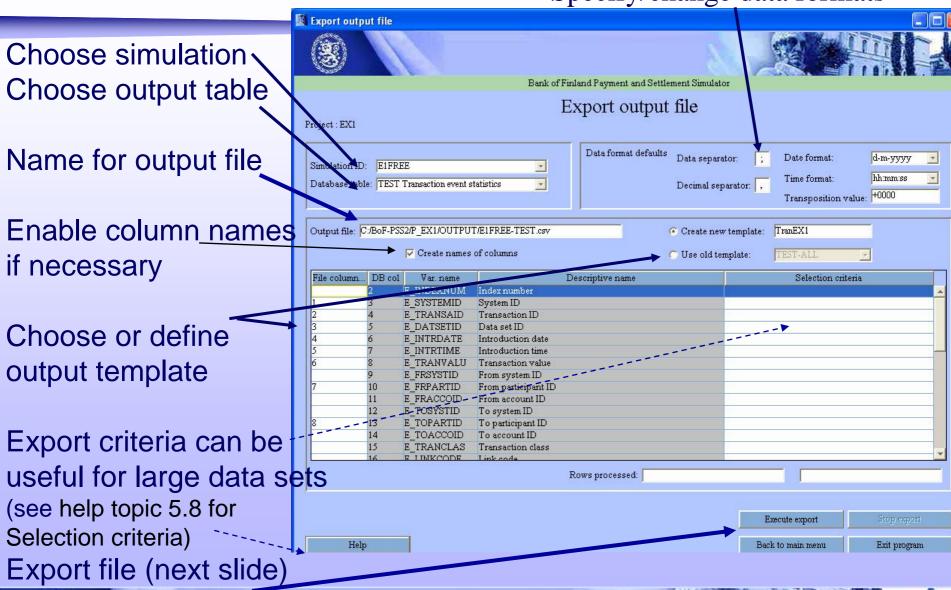

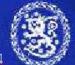

Bank of Finland Payment and Settlement Simulator

#### Example of output export CSV-file opened with Excel

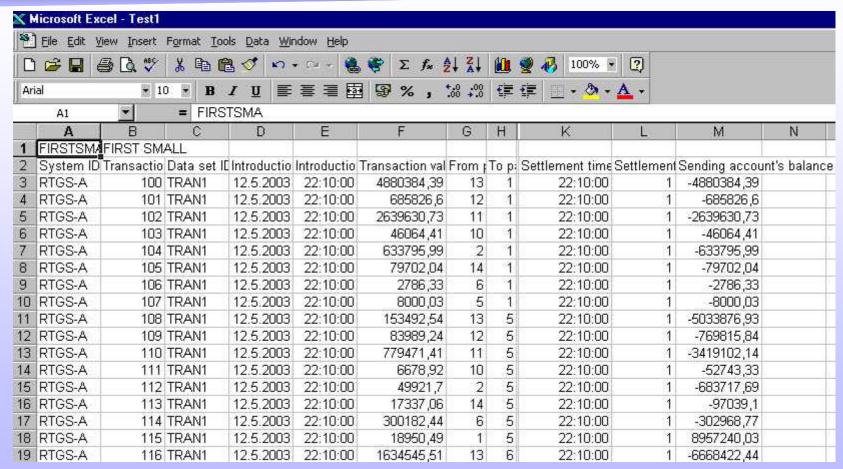

All data fields and rows of a given data table recognised by the simulation ID can be exported

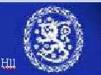

#### That's it!

#### What next?

- You can run the same simulation with intraday credit limits.
   For this new data set(s) need to be imported. (see Ex1-description.txt)
- Having several simulations run in one project, you can test account
   & system comparison reports

There are also three other examples provided with different systems structures (correct answers are also included):

- Example 2 with two systems, a main RTGS and a continuous net settlement system in interaction.
- Example 3 with two systems, a main RTGS and a deferred net settlement system, in interaction.
- Example 4 with RTGS based securities settlement system with Delivery Versus Payment -functionality.

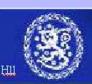